# *Challenge Tutorial Template*

Gebruik dit voorbeeld om de handleiding van de uitdaging te ontwerpen en te ontwikkelen via een Game-Based Learning (GBL) aanpak.

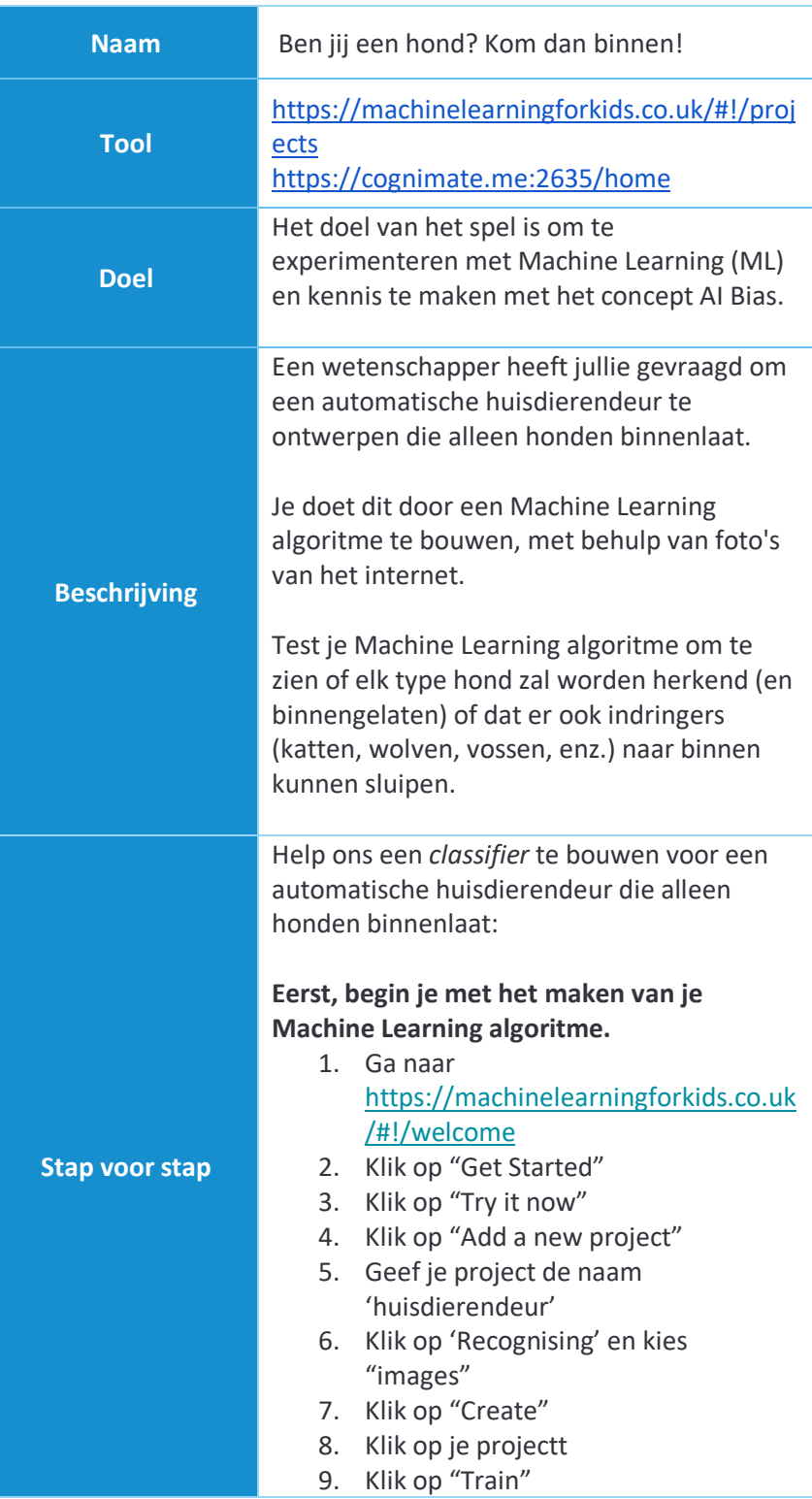

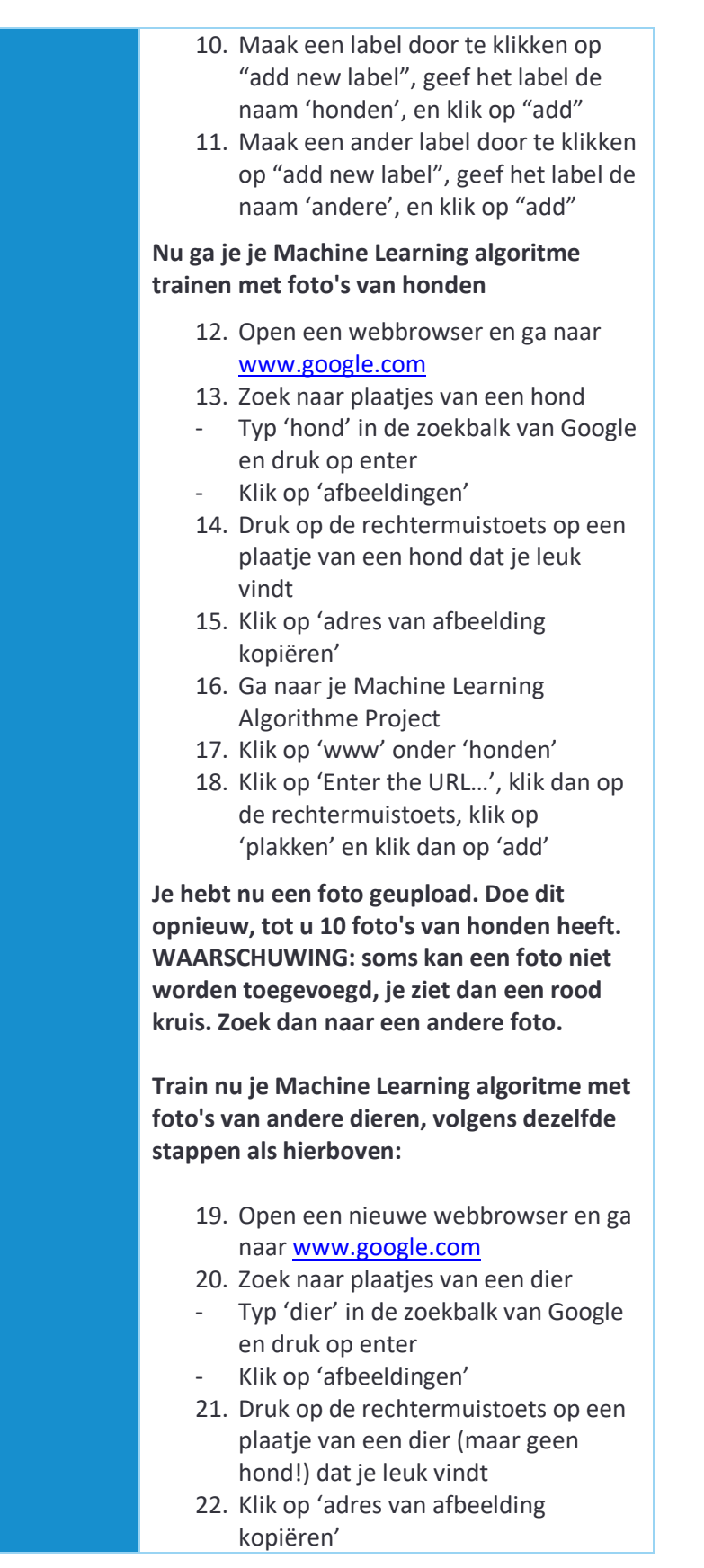

23. Ga naar je Machine Learning Algorithme Project 24. Klik op 'www' onder 'andere' 25. Klik op 'Enter the URL…', klik dan op de rechtermuistoets, klik op 'plakken' en klik dan op 'add' **Je hebt nu een foto geüpload. Doe dit opnieuw, tot je 10 foto's hebt van andere dieren dan honden. WAARSCHUWING: soms kan een foto niet worden toegevoegd, je ziet dan een rood kruis. Zoek dan naar een andere foto. Nu geef je je Machine Learning algoritme de kans om te leren:**  26. Klik op '*back to projec*t', Klik op '*Learn & Test*', en dan op 'Train new Machine Learning model' **Nu ga je je Machine Learning algoritme testen en zien of het een hond kan herkennen van andere dieren.**  27. Ga weer naar www.google.com en zoek weer naar een plaatje van een hond, net zoals je eerder deed. 28. Kopieer opnieuw het afbeeldingsadres door een rechtermuisklik te maken en te kiezen voor 'Afbeeldingsadres kopiëren' 29. Plak het in de balk 'test with a web address …' 30. Klik op 'test with www' 31. Nu lees je onder de balk: *Recognised as honden OR Recognised as andere.*  **Had je Machine Learning algoritme het goed? Herhaal het bovenstaande en kijk of je algoritme ook andere hondenrassen kan herkennen (Brusselse Griffon, Ierse Wolfshond, Catalburun, Xoloitzcuintli, Bull Terrier)**

## **Kijk nu of je Machine Learning algoritme dieren kan herkennen die geen honden zijn.**

- 32. Ga weer naar www.google.com en zoek opnieuw naar een plaatje van een dier dat geen hond is
- 33. Kopieer opnieuw het afbeeldingsadres door een rechtermuisklik te maken en te kiezen voor 'adres van afbeelding kopiëren'
- 34. Plak het in de balk 'test with a web address …'
- 35. Klik op 'test with www'
- 36. Nu lees je onder de balk:

# *Recognised as honden OR Recognised as andere.*

Had je Machine Learning Algorithme het goed? Herhaal de bovenstaande stops voor andere dieren zoals een kat, vos, wolf, wasbeer, enz.

## **Beantwoord de volgende vragen:**

- Had je Machine Learning algoritme altijd gelijk? Zo niet, waarom niet?
- Hoe zou je je Machine Learningalgoritme kunnen verbeteren?
- Wat zijn de gevaren van het gebruik van je Machine Learning algoritme voor een huisdierenluik? (Kunnen honden binnenkomen? Kunnen andere dieren buitenblijven?)
- Hoe zou jij je voelen als je hond in de kou zou moeten slapen, omdat je huisdierenluik je hond niet herkende?

#### **Andere uitdagingen**

Probeer een algoritme voor machinaal leren te bouwen dat zowel honden als katten kan herkennen (tip: maak een label voor honden, een label voor katten, en een label voor anderen)

Probeer een Machine Learning Algoritme te bouwen dat jouw gezicht en alle andere gezichten van je klasgenoten kan herkennen.

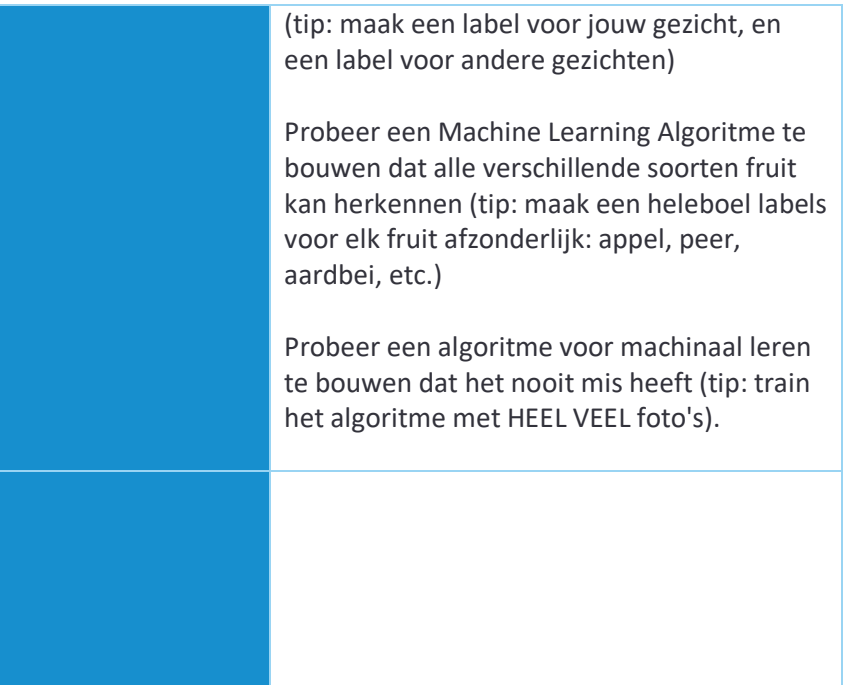